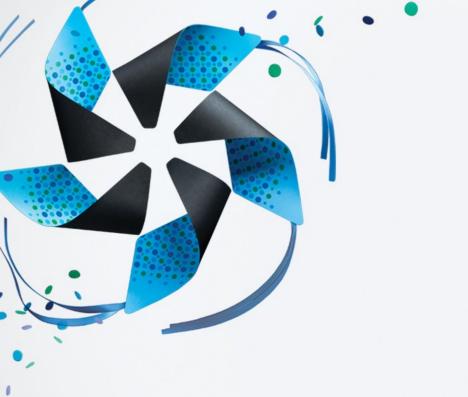

# Introduction to TIZEN Ecosystem

Sungjin Lee

Samsung Electronics

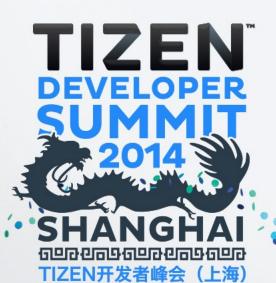

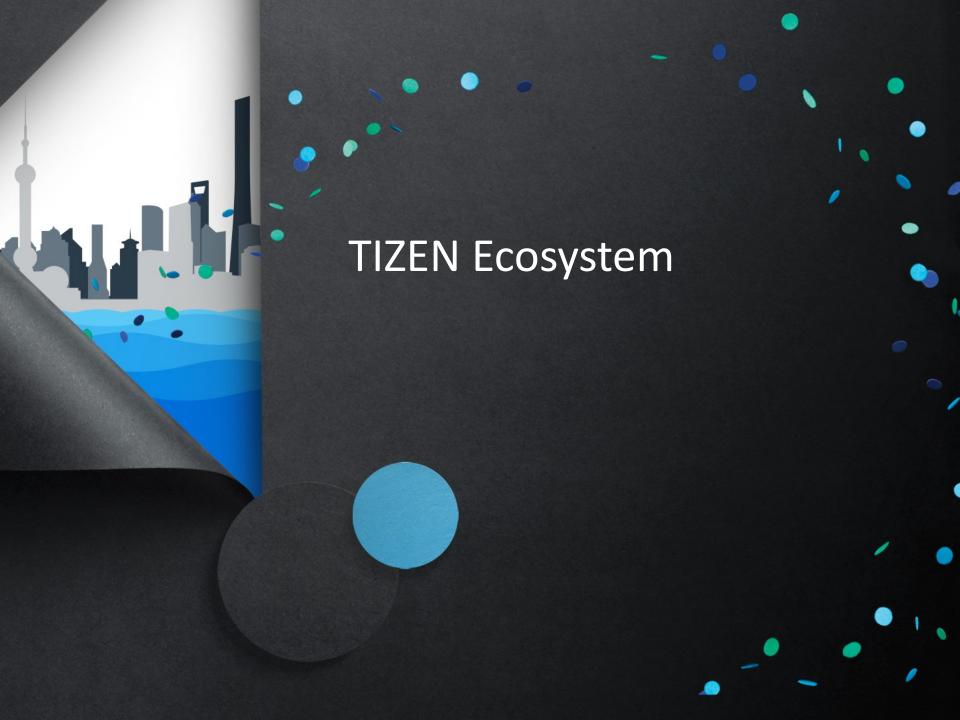

# What is "Ecosystem"?

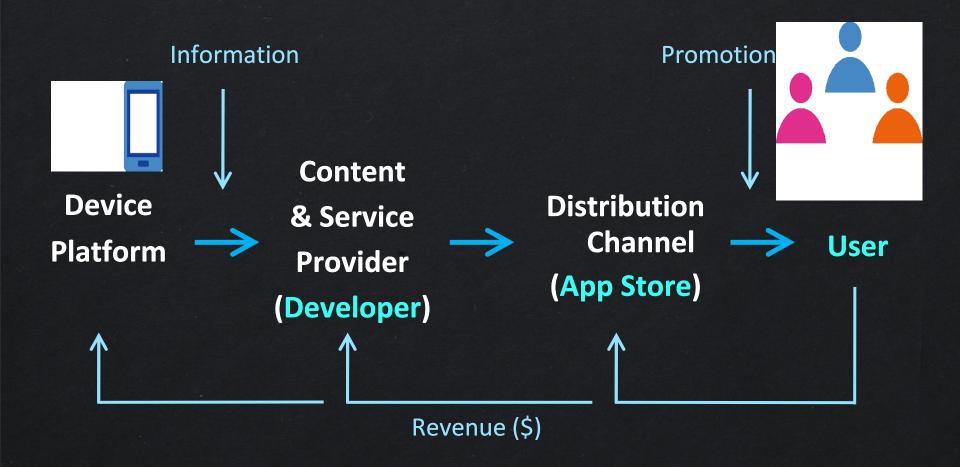

#### What is "TIZEN"?

- 1. TIZEN is a Linux Foundation project based on Linux and various open source components
- 2. Targets <u>multiple device categories</u> including smart phones, in-vehicle infotainment devices, smart TVs, computers, cameras, printers, and more
- 3. Comprehensive standards-based HTML5 implementation
- 4. TIZEN has strong industry support

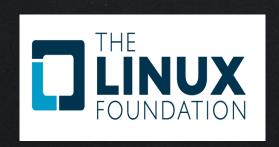

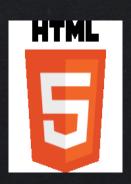

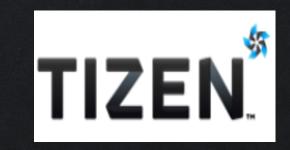

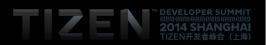

# **TIZEN Platform Support**

#### Platform for multi-device segments, the OS of everything

- Enhanced convergence scenarios among various TIZEN products (Smartphone, wearable, smart TV, home appliances, etc.)

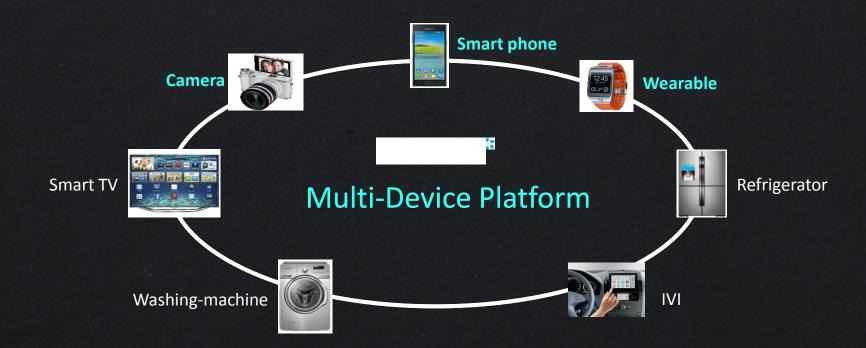

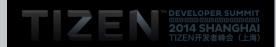

# **TIZEN Has Strong Industry Support**

#### **TIZEN Association**

- 10 BoD member companies, 86 Partner program companies
- Industry consortium, drives industry awareness and adoption of TIZEN platform
- Partner program with Enabling Technology to accelerate development (e.g. Unity, Cocos2d-x, Marmalade, Havok game SDK)

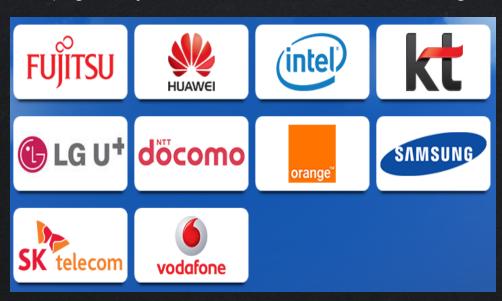

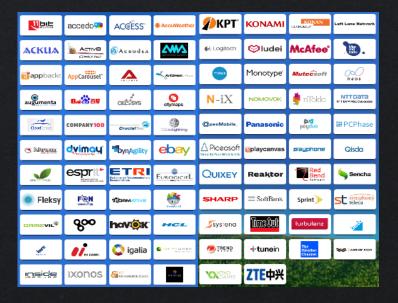

**Tizen Association Board of Directors** 

**Tizen Association Partners** 

# TIZEN SDK | Integrated SDK based on multi-device profiles

- Integrated SDK that supports a wide range device profiles
- Responsive UI for "Easy to make auto-layout"

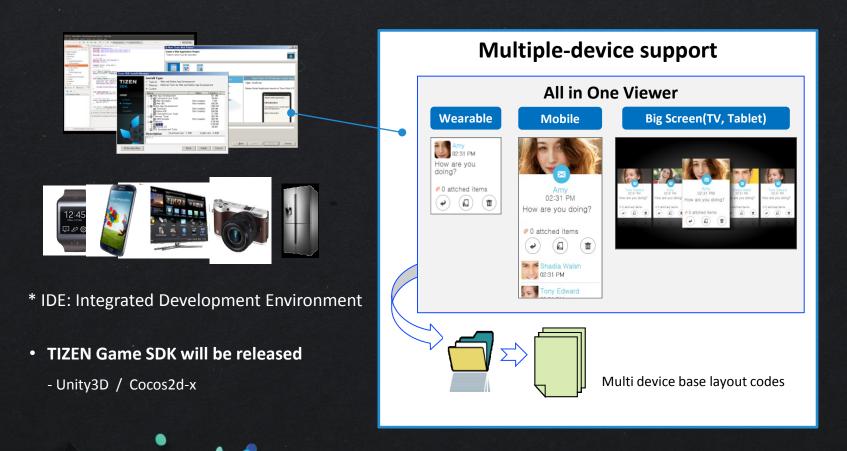

# **TIZEN Application Ecosystem Flow**

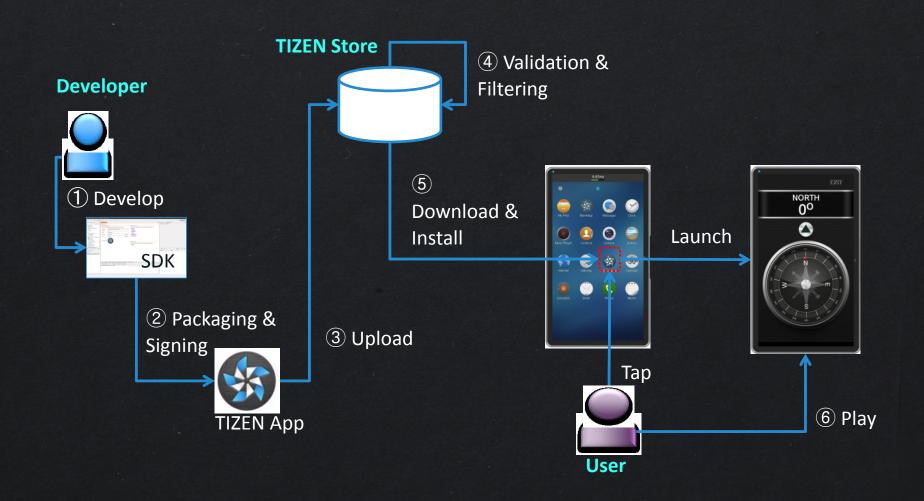

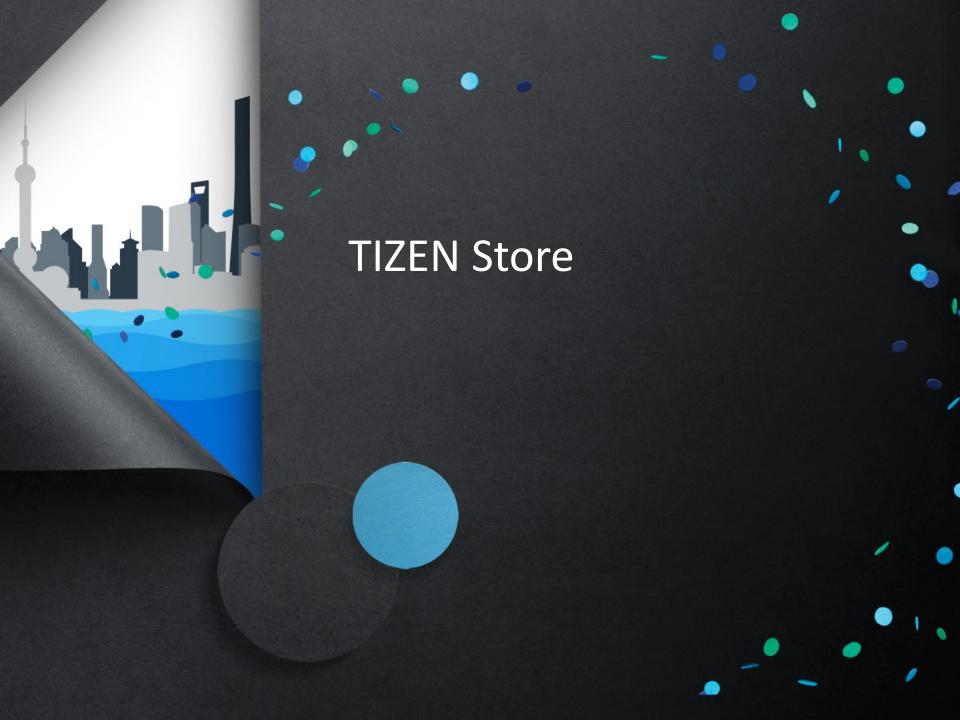

#### **TIZEN Store?**

**Default application store of all Tizen based products** 

Super easy-to-use marketplace for both customers and app developers

Full support for global distribution and sa

Maximized monetizing opportunities with opened and flexible store policy

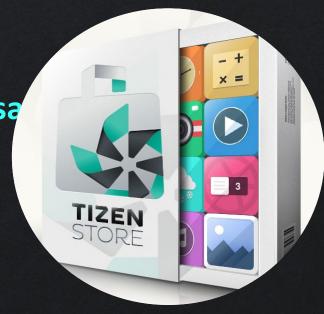

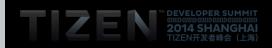

#### **Start Seller Office**

http://seller.tizenstore.com

No registration fee

No validation fee

**Supports Chinese ('15)** 

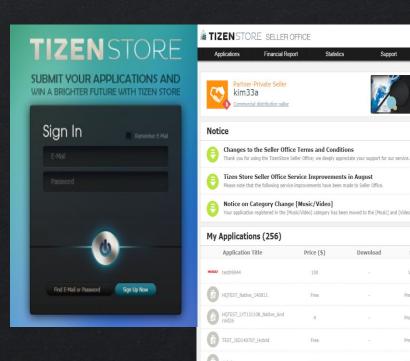

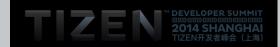

Download

Status

Pre-Validation

Pre-Validation

Updated

Aug 26, 2014

Aug 21, 2014

Aug 20, 2014

# **Application Submission & publishing**

## **Easy to Sell Application (Just 3 steps)**

- 1) Quick and Easy App Submission
  - Auto Detection of available devices with your Binary
- 2) One click selection for Global distribution.
  - Convenient Setting Countries and Price
- 3) Easy to Upload Application
  - Instant App Publishing after validation

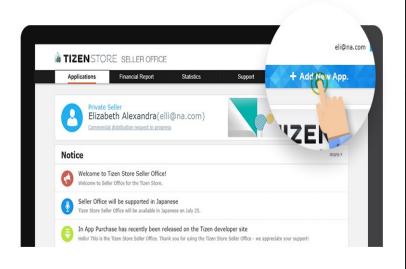

# **Monetizing Opportunity**

# Support basic tools of In-App Purchase and Advertising

- Tizen In-App Purchase: Consumable, Non-Consumable, Subscription
- Samsung Ad Hubs

## Allow to utilize 3<sup>rd</sup> party solutions if you want

- 3<sup>rd</sup> party In-App Purchase
- 3<sup>rd</sup> party In-App Ads
- 3<sup>rd</sup> party content store (Music, Video, Book)

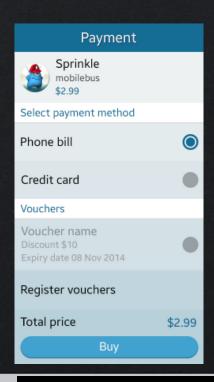

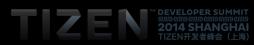

# **Payment Method**

#### **Credit Card worldwide**

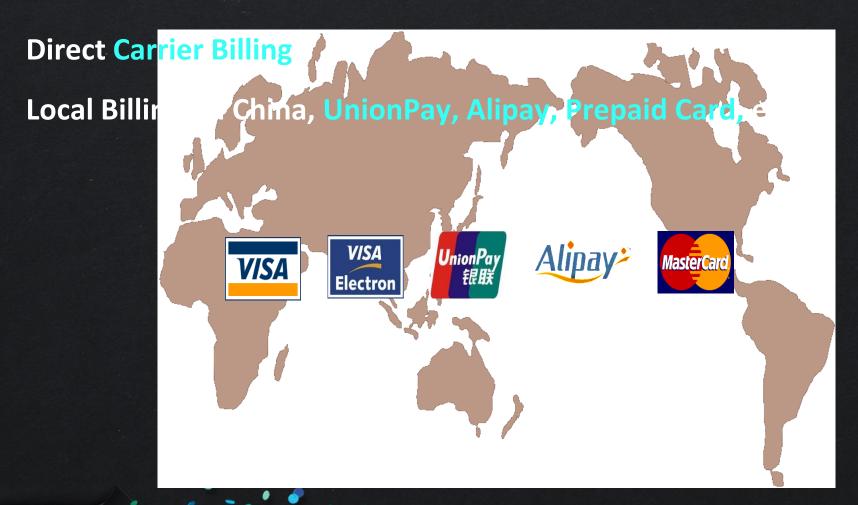

## **Revenue Share for Sellers**

One Year at launch

Standard

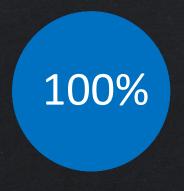

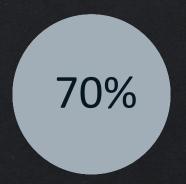

(Some billing fee will be deducted)

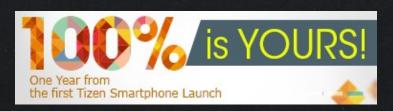

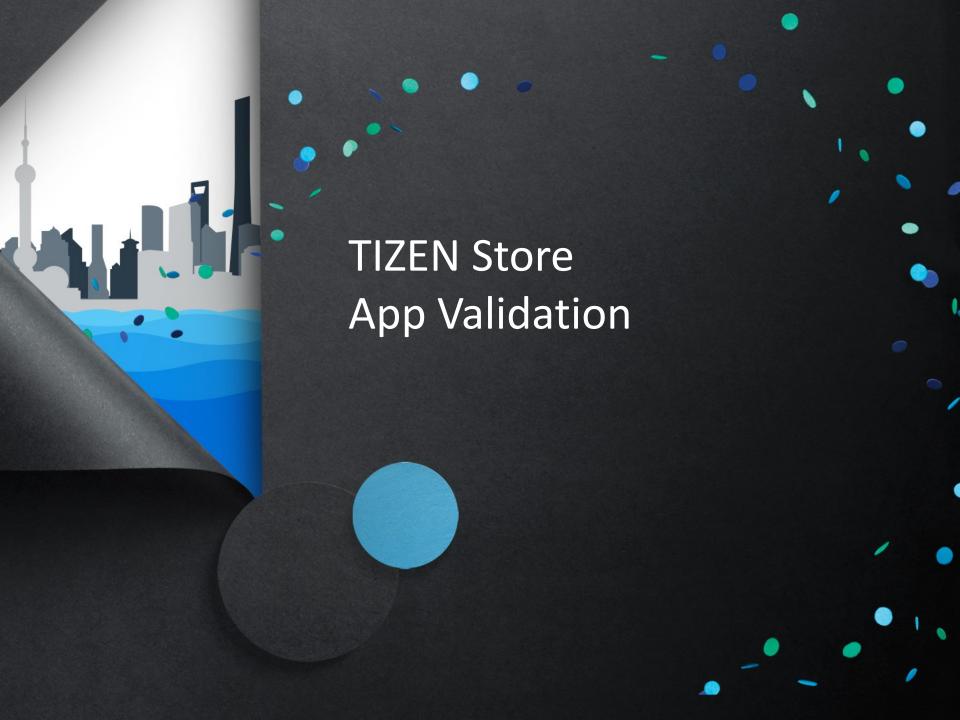

#### **Introduction to Tizen Validation**

#### **S** Validation Criteria

Validation team
 Checks Four Criteria
 for Qualified Apps
 in Tizen Store

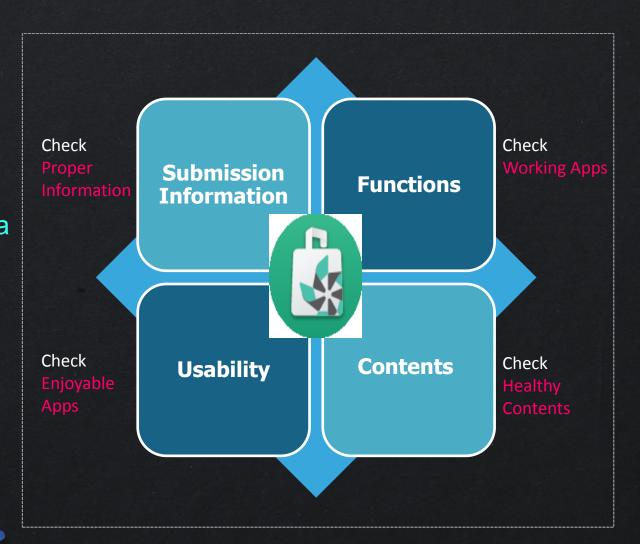

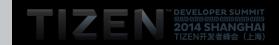

# **App Validation Process Overview**

# "WITHIN 3 DAYS"

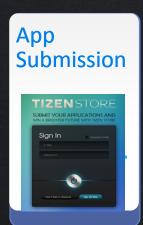

#### Validation Phase1

Initial Inspection & Dynamic Analysis

By System Automatically

#### Validation Phase2

Content Review & Final Confirmation

By Reviewers Manually

## For Sale

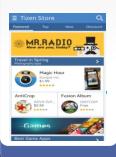

- Security Analysis System
  - Malware, API privilege, web
- Test Automation System
  - Checking Metadata, basic functions (install, execute, etc.)

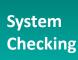

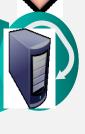

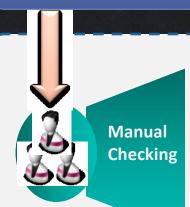

- Content Review
  - Age rating, copyright, cultural/social issues, etc
- Function test
  - Usability of Application concept, special features, etc

# **App Validation Guideline**

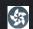

#### 3 Types of Validation Guidelines

Making your applications to be validated faster and easier

#### **Validation Guide**

#### **Self-Checklist**

#### **Top 5 Defects & Tips**

- Enable developer to **Understand Validation Process and Policy**
- Enable developer to Check Essential Point by themselves
- Enable developer to Avoid Easy Mistake to be failed in the Validation

https://developer.tizen.org/documentation/articles/validation-guidelines

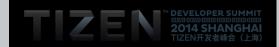

# **Frequently Reported Defects**

# Privilege Defects

are Detected by Security Analysis System

- 1. Unused Privilege Problems
  - → Check privilege with Privilege Checker (IDE)
- 2. Undefined Privilege Problems
  - → Use Proper Privileges in the configuration file

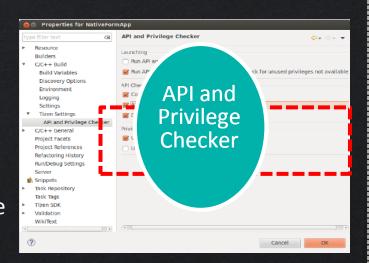

# **Frequently Reported Defects**

#### Function Defects

are Detected by Test Automation System

#### 1. Installation Error

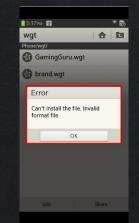

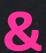

31%

#### 2. Execution Error

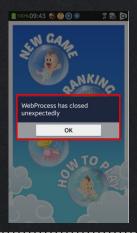

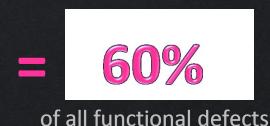

29%

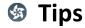

#### **Use Remote Test Lab!**

: Developer can Install and Test Application with Real Device with RTL(Remote Test Lab) before submitting application

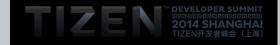

# **Frequently Reported Defects**

#### Contents Defects

are manually checked by Reviewers for final confirm

- Inappropriate Description
  - → Write a description in accordance with Tizen, NOT other platforms
- Not for All Ages
  - → Make a Metadata (App name, description, icon and screenshots, etc) for all age
- Copyright Infringement
  - → Make sure your application does not infringe someone else's copyrights

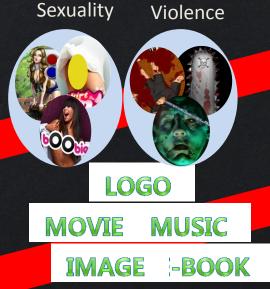

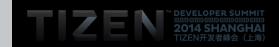

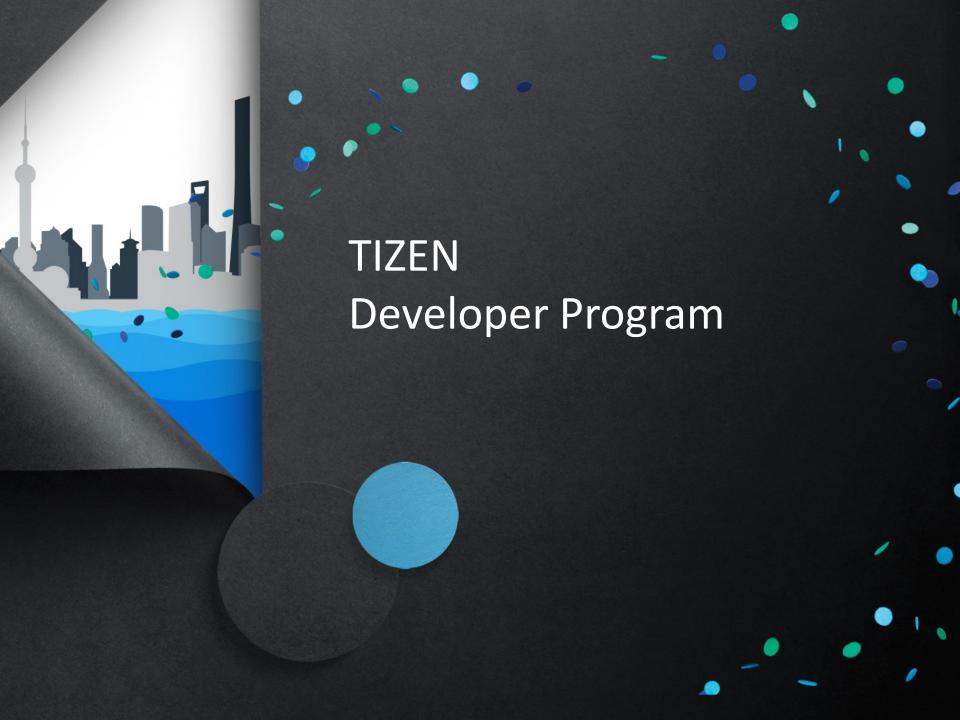

# **TIZEN Developer Program**

- Secure Global Local popular apps by App Recruitment Program
- Build-up and vitalize TIZEN Developer Ecosystem by Developer Outreach Program

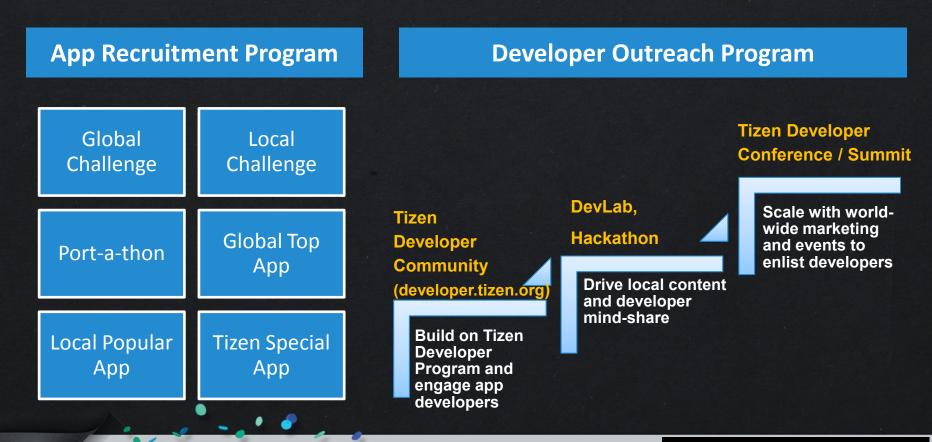

## Tizen Remote Test Lab (Powered by Samsung Developers)

#### What is Remote Test Lab?

Remote Test Lab Service

 enables developers to test apps on device remotely
 URL: <a href="http://developer.samsung.com/remotetestlab">http://developer.samsung.com/remotetestlab</a>

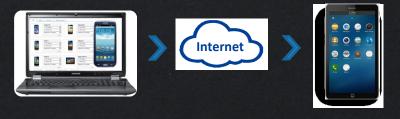

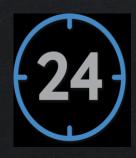

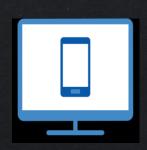

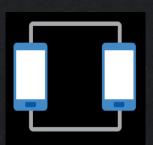

Free 24H 365 Days Real Device
(NOT emulator)

Multiple Devices

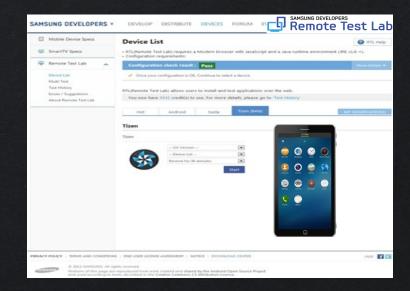

# **Technical Support**

- Provides Tools and Technical Information for Tizen app developers
- Provides developer community to share information and support technical Q&A

#### **Development Tool**

- Tizen SDK
- Tizen OS Image

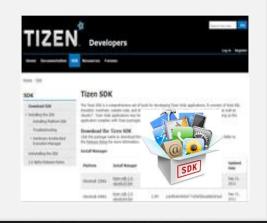

#### **Spec and Info**

- API reference
- Technical document
- Sample codes
- FAQ

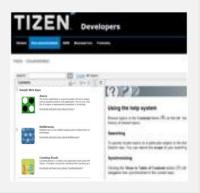

#### **Dev Community**

- Discussion Forums
- Developer Blog

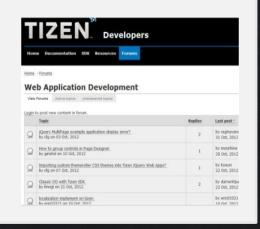

http://developer.tizen.org

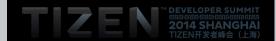

# Ready for Business, Get Involved!

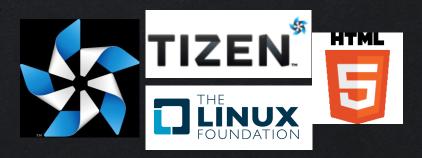

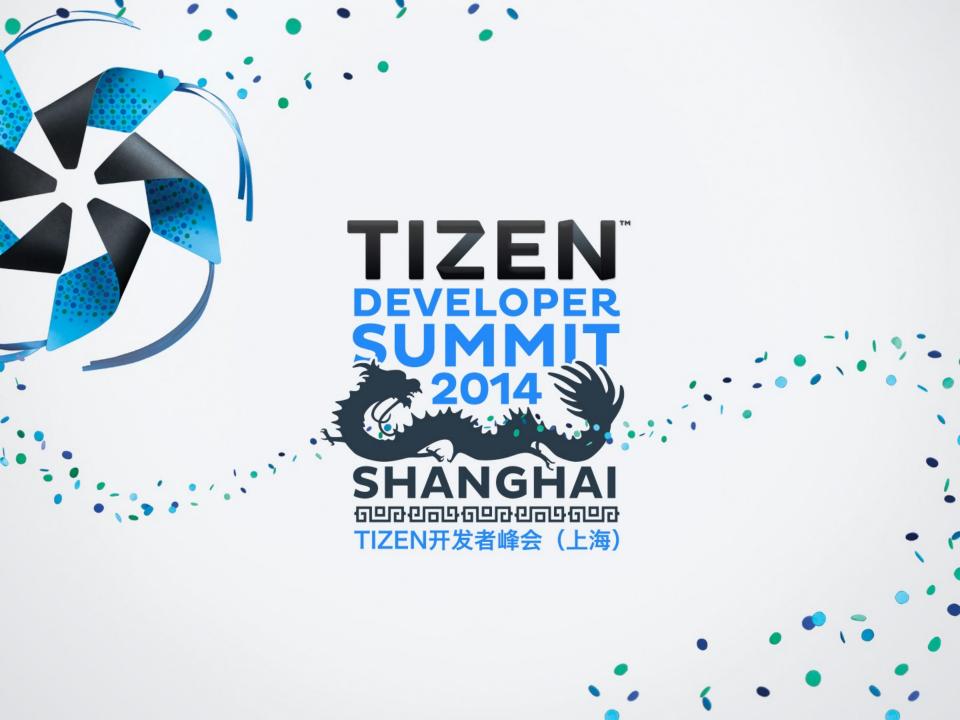